## **Forward Time Integration of First-Order Initial-Value Problems**

## **Euler's Method**

given first-order initial-value differential equations of the form  $\{\dot{y}\} = f(\{y\}, t)$ 

must know  ${y_i}$  at time  $t_i$  for time step  $h = t_{i+1} - t_i$ 

determine the slope at the beginning of the interval  $k = f(y_i, t_i)$ 

$$
\boldsymbol{y}_{i+1} = \boldsymbol{y}_i + k \; h
$$

## **Second Order Runge-Kutta**

given first-order initial-value differential equations of the form  $\{\dot{y}\} = f(\{y\}, t)$ 

must know  ${y_i}$  at time  $t_i$  for time step  $h = t_{i+1} - t_i$ 

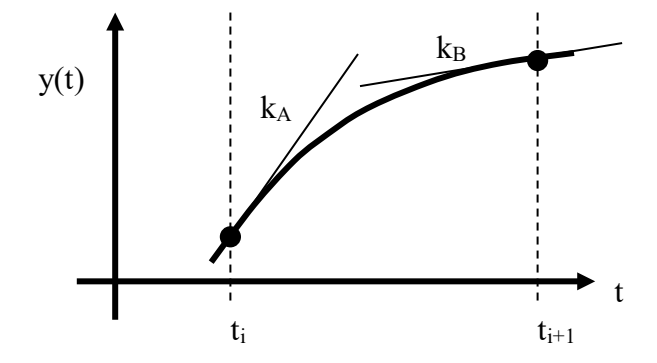

determine the slope at the beginning of the interval  $k_A = f(y_i, t_i)$ 

estimate the slope at the end of the interval using Euler's method  $k_B = f(y_i + k_A h, t_i + h)$ 

use the mean of these two slopes  $k_M = \frac{1}{2} (k_A + k_B)$ 

$$
\boldsymbol{y}_{i+1} = \boldsymbol{y}_i + \boldsymbol{k}_M \boldsymbol{h}
$$

# **Fourth Order Runge-Kutta (RK4)**

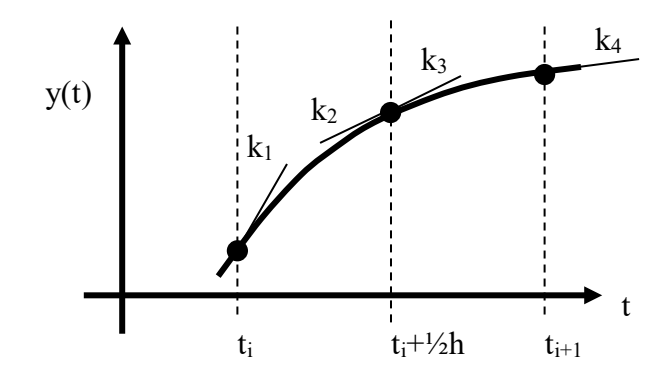

determine the slope at the beginning of the interval  $k_1 = f(y_i, t_i)$ 

estimate the slope at the midpoint of the interval using Euler's method  $k_2 = f(y_i + k_1 \frac{h}{2}, t_i + \frac{h}{2})$ estimate the slope at the midpoint of the interval using the new value  $k_3 = f(y_1 + k_2 \frac{h}{2}, t_1 + \frac{h}{2})$ estimate the slope at the end of the interval using the newest value  $k_4 = f(y_i + k_3 h, t_i + h)$ 

use a weighted mean of slopes  $k_M = \frac{1}{6}(k_1 + 2k_2 + 2k_3 + k_4)$ 

$$
\boldsymbol{y}_{i+1} = \boldsymbol{y}_i + \boldsymbol{k}_M \boldsymbol{h}
$$

## **Second-degree (Quadratic) Predictor and Third-degree (Cubic) Corrector**

given first-order initial-value differential equations of the form  $\{\dot{y}\} = f(\{y\}, t)$ 

must know  ${y}_i$ ,  ${y}_{{i-1}}$ ,  ${y}_{{i-2}}$  respectively at times  $t_i$ ,  $t_{i-1}$  and  $t_{i-2}$ 

may determine  $f_i = {\{\dot{y}\}}_i$   $f_{i-1} = {\{\dot{y}\}}_{i-1}$   $f_{i-2} = {\{\dot{y}\}}_{i-2}$ 

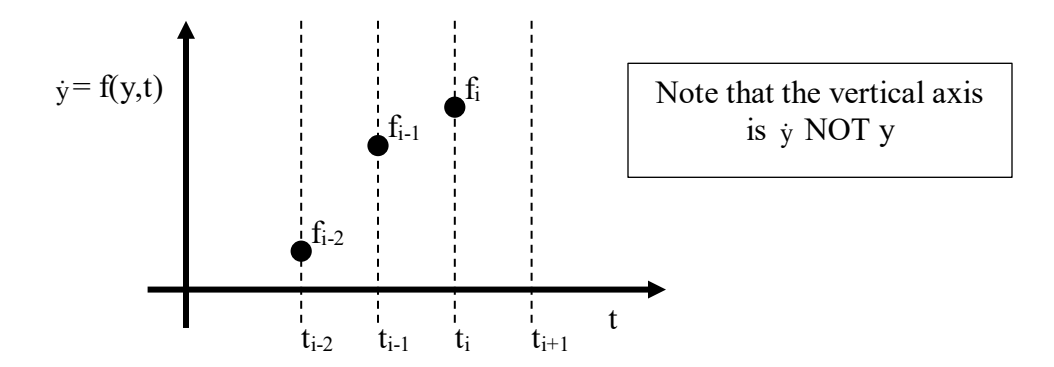

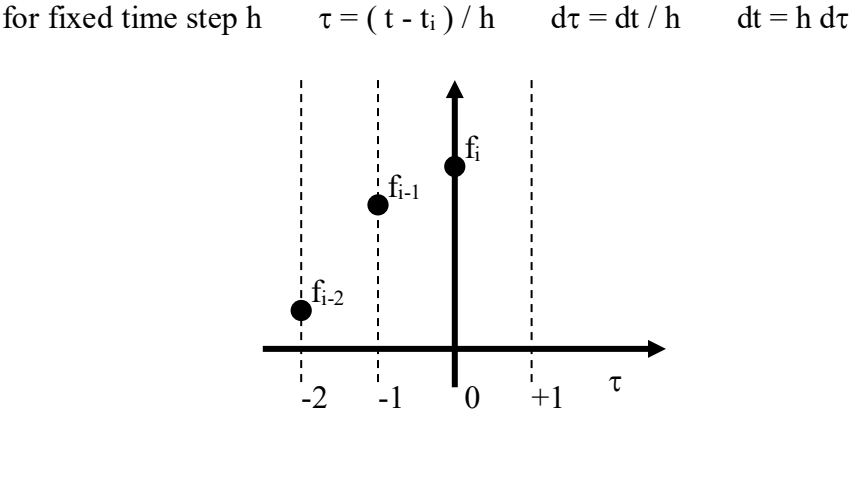

use second-degree polynomial <u>predictor</u>  $f = a_0 + a_1 \tau + a_2 \tau^2 = \begin{bmatrix} 1 & \tau & \tau^2 \end{bmatrix}$  $\int$  $\overline{ }$  $\left\{ \right.$  $\vert$  $\overline{\mathcal{L}}$ ıI K  $\left\lceil \right\rceil$ τ τ 2 1 0 2 a a a 1

$$
\begin{Bmatrix} f_i \\ f_{i-1} \\ f_{i-2} \end{Bmatrix} = \begin{bmatrix} 1 & 0 & 0 \\ 1 & -1 & 1 \\ 1 & -2 & 4 \end{bmatrix} \begin{bmatrix} a_0 \\ a_1 \\ a_2 \end{bmatrix} \qquad \begin{Bmatrix} a_0 \\ a_1 \\ a_2 \end{Bmatrix} = \begin{bmatrix} 2 & 0 & 0 \\ 3 & -4 & 1 \\ 1 & -2 & 1 \end{bmatrix} \begin{bmatrix} f_i \\ f_{i-1} \\ f_{i-2} \end{bmatrix} / 2
$$

know coefficients  $a_0$ ,  $a_1$  and  $a_2$  for interpolant  $f(\tau) = a_0 + a_1 \tau + a_2 \tau^2 = y(\tau)$ 

$$
y_{i+1} = \int_{t_i}^{t_{i+1}} \dot{y} dt + y_i = h \int_0^1 f dt + y_i = h (a_0 \tau + a_1 \tau^2 / 2 + a_2 \tau^3 / 3) \Big|_0^1 + y_i
$$

$$
y_{i+1} = y_i + h (a_0 + a_1/2 + a_2/3)
$$

#### **PREDICTOR (3-step Adams-Bashforth)**

 $y_{i+1} = y_i + h(23 f_i - 16 f_{i-1} + 5 f_{i-2})/12$ 

now use predicted value of  $y_{i+1}$  to compute  $f(y_{i+1}) = f_{i+1}^*$ 

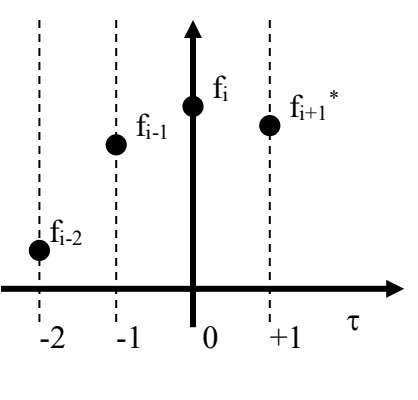

use third-degree polynomial <u>corrector</u>  $f = b_0 + b_1 \tau + b_2 \tau^2 + b_3 \tau^3 = [1 \tau \tau^2 \tau^3]$  $\overline{\phantom{a}}$  $\overline{\phantom{a}}$  $\int$  $\overline{\phantom{a}}$  $\left\{ \right.$  $\overline{\phantom{a}}$  $\overline{\phantom{a}}$  $\overline{\mathcal{L}}$  $\vert$ ┤ 3 2 1 b b b

$$
\begin{Bmatrix} f_{i+1}^* \\ f_i \\ f_{i-1} \\ f_{i-2} \end{Bmatrix} = \begin{bmatrix} 1 & 1 & 1 & 1 \\ 1 & 0 & 0 & 0 \\ 1 & -1 & 1 & -1 \\ 1 & -2 & 4 & -8 \end{bmatrix} \begin{bmatrix} b_0 \\ b_1 \\ b_2 \\ b_3 \end{bmatrix} \hspace{1cm} \begin{bmatrix} b_0 \\ b_1 \\ b_2 \\ b_3 \end{bmatrix} = \begin{bmatrix} 0 & 6 & 0 & 0 \\ 2 & 3 & -6 & 1 \\ 3 & -6 & 3 & 0 \\ 1 & -3 & 3 & -1 \end{bmatrix} \begin{bmatrix} f_{i+1}^* \\ f_i \\ f_{i-1} \\ f_{i-2} \end{bmatrix} / 6
$$

know coefficients b<sub>0</sub>, b<sub>1</sub>, b<sub>2</sub> and b<sub>3</sub> for new interpolant  $f(\tau) = b_0 + b_1 \tau + b_2 \tau^2 + b_3 \tau^3 = y(\tau)$ 

$$
y_{i+1} = \int_{ti}^{ti+1} \dot{y} dt + y_i = h \int_0^1 f dt + y_i = h (b_0 \tau + b_1 \tau^2 / 2 + b_2 \tau^3 / 3 + b_3 \tau^4 / 4) \Big|_0^1 + y_i
$$

$$
y_{i+1} = y_i + h (b_0 + b_1/2 + b_2/3 + b_3/4)
$$

## **CORRECTOR (4-step Adams-Moulton)**  $y_{i+1} = y_i + h \left(9 f_{i+1}^* + 19 f_i - 5 f_{i-1} + f_{i-2}\right)/24$

 $\mathcal{L}$ 

0

 $\int$ 

b

$$
\begin{Bmatrix} f_i \\ f_{i-1} \\ f_{i-2} \end{Bmatrix} = \begin{bmatrix} 1 & 0 & 0 \\ 1 & (t_{i-1} - t_i) & (t_{i-1} - t_i)^2 \\ 1 & (t_{i-2} - t_i) & (t_{i-2} - t_i)^2 \end{bmatrix} \begin{bmatrix} a_0 \\ a_1 \\ a_2 \end{bmatrix} = [A] \begin{Bmatrix} a_0 \\ a_1 \\ a_2 \end{Bmatrix} \qquad \begin{Bmatrix} a_0 \\ a_1 \\ a_2 \end{Bmatrix} = [A]^{-1} \begin{Bmatrix} f_i \\ f_{i-1} \\ f_{i-2} \end{Bmatrix}
$$

$$
y_{i+1} = \int_{t_i}^{t_i+1} \dot{y} dt + y_i
$$

#### **PREDICTOR**

 $y_{i+1} = y_i + a_0 (t_{i+1}-t_i) + a_1 (t_{i+1}-t_i)^2/2 + a_2 (t_{i+1}-t_i)^3/3$ 

use predicted value of  $y_{i+1}$  to compute  $f(y_{i+1},t) = f_{i+1}^*$ 

use third-degree polynomial <u>corrector</u> for  $f = b_0 + b_1 (t-t_i) + b_2 (t-t_i)^2 + b_3 (t-t_i)^3$ 

$$
\begin{bmatrix} f_{i+1} \\ f_i \\ f_{i-1} \\ f_{i-2} \end{bmatrix} = \begin{bmatrix} 1 & (t_{i+1} - t_i) & (t_{i+1} - t_i)^2 & (t_{i+1} - t_i)^3 \\ 1 & 0 & 0 & 0 \\ 1 & (t_{i-1} - t_i) & (t_{i-1} - t_i)^2 & (t_{i-1} - t_i)^3 \\ 1 & (t_{i-2} - t_i) & (t_{i-2} - t_i)^2 & (t_{i-2} - t_i)^3 \end{bmatrix} \begin{bmatrix} b_0 \\ b_1 \\ b_2 \\ b_3 \end{bmatrix} = [B] \begin{bmatrix} b_0 \\ b_1 \\ b_2 \\ b_3 \end{bmatrix} \qquad \begin{bmatrix} b_0 \\ b_1 \\ b_2 \\ b_3 \end{bmatrix} = [B]^{-1} \begin{bmatrix} f_{i+1} \\ f_i \\ f_{i-1} \\ f_{i-1} \\ f_{i-2} \end{bmatrix}
$$

## **CORRECTOR**  $y_{i+1} = y_i + b_0 (t_{i+1} - t_i) + b_1 (t_{i+1} - t_i)^2/2 + b_2 (t_{i+1} - t_i)^3/3 + b_3 (t_{i+1} - t_i)^4/4$

#### **FIXED TIME STEP**

1) Predictor and corrector functions are constant coefficient, weighted sums of fi.

2) Coefficients are the same for all functions  $\{\dot{y}\} = f(\{y\}, t)$ .

### **VARIABLE TIME STEP**

1) Matrices [A] and [B] must be inverted at each time step.

2) Matrices [A] and [B] are the same for all functions  $\{\dot{y}\} = f(\{y\}, t)$ .

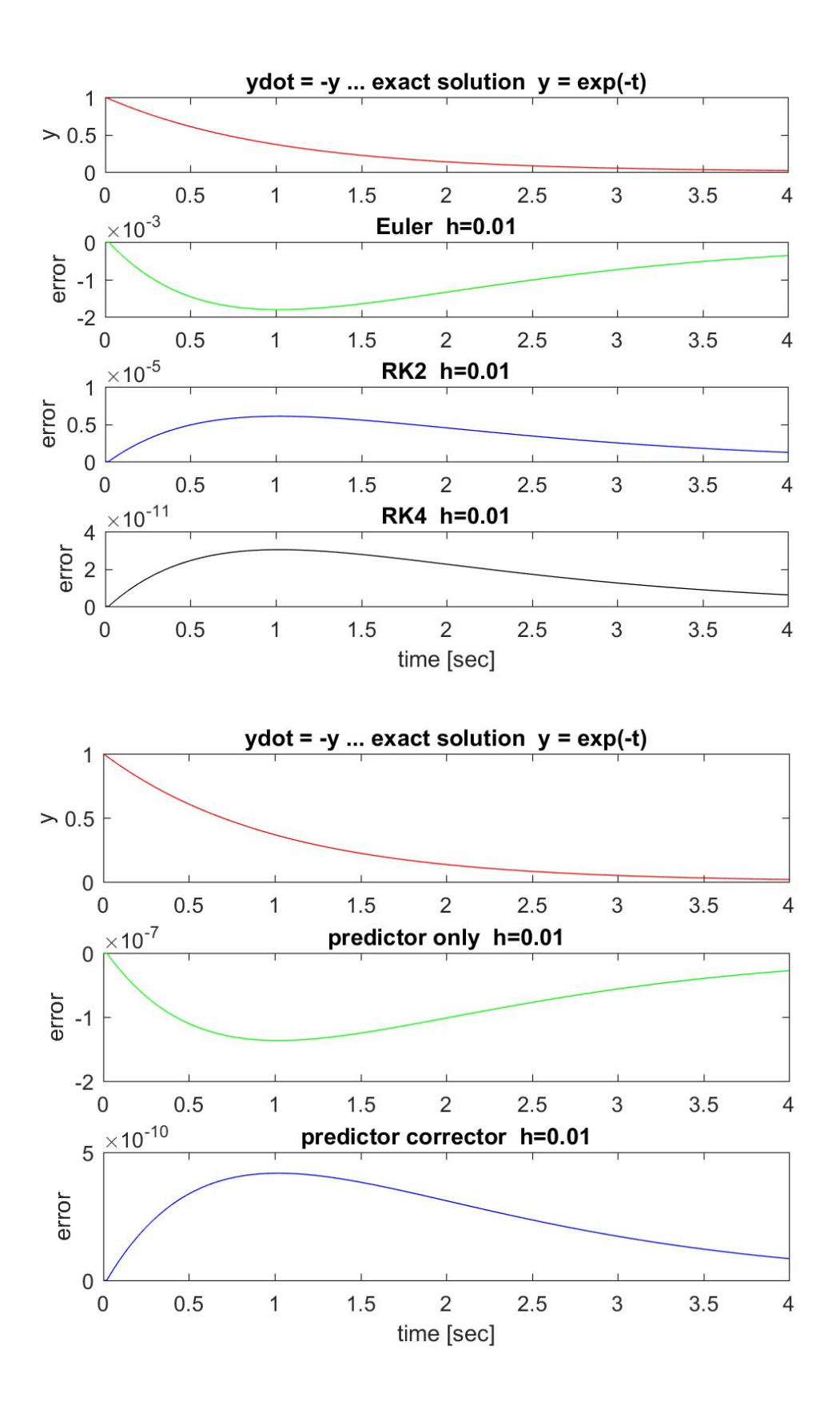

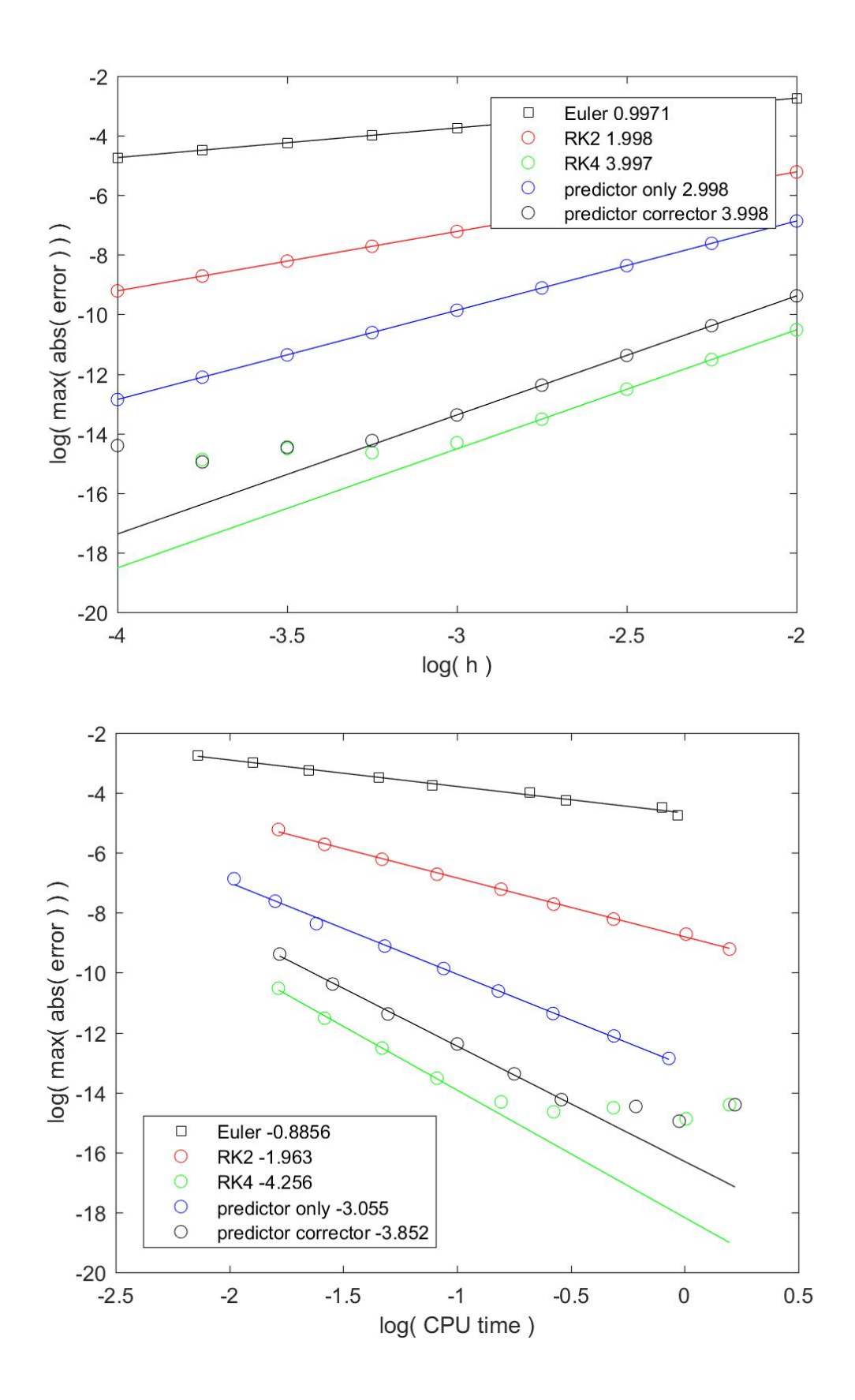

```
% comp int.m - compare integrators
% time integration using Euler, RK2, RK4, predictor, corrector
% simulate ydot = -y exact solution y = exp(-t)
% HJSIII, 21.03.12
clear
% predictor-corrector coefficients
pred_coeff = [ 23 -16 5 ] / 12;
corr_coeff = [ 9 19 -5 1 ] / 24;
% time span [sec]
tend = 4;% time step [sec]
keep_err = [];
keep_cpu = [];
for \overline{log10} h = -4 : 0.25 : -2,
% time values
 h = 10 \land log10 h;
 n = \text{floor}(\text{tena} / h) + 1;nm1 = n - 1;t = h * (0:nm1)';
% exact solution
 y exact = exp(-t);
% allocate space for solutions
y euler = zeros(n,1);
y_{r}k2 = zeros(n,1);
y_{r}k4 = zeros(n,1);
 y pred_only = zeros(n,1);
 f_pred_only = zeros(n,1);
y pred_corr = zeros(n,1);
  f pred corr = zeros(n, 1);
% use exact solution for first three samples to get started
 y_euler = y_exact(1:3);
y_{r}k2 = y_{r}exact(1:3);
y_{r}rk4 = y_{r}exact(1:3);
y pred_only(1:3) = y exact(1:3);
  f pred_only(1:3) = -y pred_only(1:3);
 y_{pred} corr(1:3) = y_{exact}(1:3);
  f_pred_corr(1:3) = -y_pred_corr(1:3);
% integrate forward in time
% Euler
  tic;
  for i = 3: nm1,
   k = -y euler(i);
   q=inv(\bar{r}) rand(18,18) ); \qquad \qquad \text{function evaluation}y_euler(i+1) = y_euler(i) + k * h;
   end
  cpu_euler = toc;
% RK2
   tic;
  for i = 3 : nm1,
   kA = -y rk2(i);
   q=inv(\text{rand}(18,18)); \text{\$ function evaluation}yB = y_{rk2}(i) + kA * h;kB = -yB; q=inv( rand(18,18) ); % function evaluation
   kM = (kA + kB) / 2;
```

```
y rk2(i+1) = y rk2(i) + kM * h;
   end
   cpu_rk2 = toc;
% RK4
   tic;
  for i = 3: nm1,
   k1 = -y_rk4(i);q=inv(\text{rand}(18,18)); \text{\$ function evaluation}y2 = y rk4(i) + k1 * h/2;
    k2 = -\frac{1}{y^2}; q=inv( rand(18,18) ); % function evaluation
    y3 = y_rk4(i) + k2 * h/2;k3 = -y3;q=inv(\text{rand}(18,18)); \text{\$ function evaluation}y4 = y_{rk4}(i) + k3 * h;k4 = -y4; q=inv( rand(18,18) ); % function evaluation
   kM = (k1 + 2*k2 + 2*k3 + k4) / 6;y rk4(i+1) = y rk4(i) + kM * h;
   end
  cpurk4 = toc;% predictor only
   tic;
  for i = 3: nm1,
 y_pred_only(i+1) = y_pred_only(i) ...
 + h * pred_coeff * [ f_pred_only(i) f_pred_only(i-1) f_pred_only(i-2) ]';
   f_pred_only(i+1) = -y_pred_only(i+1);<br>q=inv(rand(18,18));<br>$ function
                                  % function evaluation
   end
   cpu_pred_only = toc;
% predictor-corrector
   tic;
  for i = 3: nm1,
   y star = y pred corr(i) \ldots+ h * pred_coeff * [ f pred corr(i) f_pred_corr(i-1) f_pred_corr(i-2) ]';
   f_star = -y_star;<br>q=inv( rand(18,18));
                                  \frac{1}{2} function evaluation
   y pred_corr(i+1) = y pred_corr(i) ...
        + h * corr coeff * [ f star f pred corr(i) f pred corr(i-1) f pred corr(i-2) ]';
   f_pred_corr(i+1) = -y_pred_corr(i+1);<br>q=inv(rand(18,18)); % functi
                                   § function evaluation
   end
   cpu_pred_corr = toc;
% errors
  err\_euler = y\_euler - y\_exact;<br>err\_rk2 = y\_rk2 - y\_exact;
  err\_rk2 = \overline{y\_rk2} - y\_exact;<br>
err\_rk4 = y\_rk4 - y\_exact;err\_rk4 = y\_rk4 - y\_exact; err_pred_only = y_pred_only - y_exact;
 err_pred_corr = y_pred_corr - y_exact;
% plot exact solution and errors
   figure( 1 )
     clf
    subplot(4, 1, 1)
      plot( t,y_exact,'r' )
      ylabel(\overline{y}')
      title(ydot = -y ... exact solution y = exp(-t)')
     subplot( 4, 1, 2 )
      plot( t,err_euler,'g')
       ylabel( 'error' )
       title( [ 'Euler h=' num2str(h,4) ] )
     subplot( 4, 1, 3 )
     plot( t, err rk2, 'b')
       ylabel( 'error' )
      title( [ 'RK2 h=' num2str(h,4) ] )
    subplot(4, 1, 4)
```

```
 plot( t,err_rk4,'k')
       ylabel( 'error' )
 title( [ 'RK4 h=' num2str(h,4) ] )
 xlabel( 'time [sec]' )
   figure( 2 )
     clf
     subplot( 3, 1, 1 )
     plot(t, y_exact,'r')
      ylabel(\overline{y}' )
      title( 'ydot = -y ... exact solution y = exp(-t)')
    subplot( 3, 1, 2 )plot(t,err pred only,'g')
       ylabel( 'error' )
       title( [ 'predictor only h=' num2str(h,4) ] )
    subplot( 3, 1, 3 )plot(t,err pred corr, 'b' )
       xlabel( 'time [sec]' )
      ylabel( 'error' )
       title( [ 'predictor corrector h=' num2str(h,4) ] )
 keep_err = [ keep_err ; [ log10_h log10(max(abs(err_euler))) ...
\texttt{log10}\left(\texttt{max}\left(\texttt{abs}\left(\texttt{err\_rk2}\right)\right)\right) \qquad \texttt{log10}\left(\texttt{max}\left(\texttt{abs}\left(\texttt{err\_rk4}\right)\right)\right)...
                                       log10(max(abs(err_pred_only))) 
log10(max(abs(err_pred_corr))) ] ];
 keep cpu = [ keep cpu ; [ log10 h log10(cpu euler) log10(cpu rk2) log10(cpu rk2)
...
                                        log10(cpu_pred_only) log10(cpu_pred_corr) ] ];
end % bottom - for log10_h
h = keep\_err(:,1);eeu = keep\_err(:,2);er2 = keep-err(:,3);er4 = keep_error(:, 4);epo = keep-err(:,5);epc = keep err(:,6);ceu = keep\_cpu(:,2);cr2 = keepcpu(:,3);cr4 = keep\_cpu(:,4);cpo = keep\_cpu(:,5);cpc = keepcpu(:,6);% slopes for error
poly_eeu = polyfit( h, eeu, 1 );
fit eeu = polyval( poly eeu, h);
poly er2 = polyfit( h, er2, 1 );
fit_er2 = polyval( poly\_er2, h);
poly er4 = polyfit( h(6:end), erf(6:end), 1 );
fit_er4 = polyval( poly_er4, h );
poly epo = polyfit( h, epo, 1 );
fit_epo = polyval( poly_epo, h );
poly_epc = polyfit( h(6:end), epc(6:end), 1 ); % ignore noise floor
fit epc = polyval( poly epc, h);
% plot error
figure( 3 )
  clf
plot( h,eeu,'ks', h,er2,'ro', h,er4,'go', h,epo,'bo', h,epc,'ko', ...
 h,fit_eeu,'k', h,fit_er2,'r', h,fit_er4,'g', h,fit_epo,'b', h,fit_epc,'k' )
  xlabel('log(h)')ylabel( 'log( max( abs( error ) ) )' )<br>legend( [ 'Euler ' num2
           [\text{ 'Euler '} \qquad \text{ num2str(poly\_eeu(1), 4) }], \dots<br>[\text{ 'RK2 '} \qquad \text{ num2str(poly\_er2(1), 4) }], \dotsnum2str(poly~er2(1),4) ], ...
```

```
 [ 'RK4 ' num2str(poly_er4(1),4) ], ...
 [ 'predictor only ' num2str(poly_epo(1),4) ], ...
 [ 'predictor corrector ' num2str(poly_epc(1),4) ] )
% slopes for CPU time
poly_ceu = polyfit( ceu, eeu, 1 );
fit_ceu = polyval( poly_ceu, ceu );
poly_cr2 = polyfit( cr2, er2, 1);fit cr2 = polyval( poly cr2, cr2 );
poly_cr4 = polyfit( cr4(6:end), er4(6:end), 1);fit cr4 = polyval( poly cr4, cr4 );
poly cpo = polyfit( cpo, epo, 1 );
fit cpo = polyval( polycpo, cpo);
poly_cpc = polyfit( cpc(6:end), epc(6:end), 1 ); % ignore noise floor
fit cpc = polyval( poly cyc, cyc);% plot CPU time
figure( 4 )
 clf
plot( ceu, eeu, 'ks', cr2, er2, 'ro', cr4, er4, 'go', cpo, epo, 'bo', cpc, epc, 'ko', ...
 ceu,fit_ceu,'k', cr2,fit_cr2,'r', cr4,fit_cr4,'g', cpo,fit_cpo,'b', cpc,fit_cpc,'k' )
   xlabel( 'log( CPU time )' )
 ylabel( 'log( max( abs( error ) ) ) ' )<br>legend( [ 'Euler ' num2:
          [\begin{array}{ccc} 'Euler' & \text{num2str (poly\_ceu(1), 4) }], \dots \\ \text{[ 'RK2 ' } & \text{num2str (poly\_cr2(1), 4) }], \dots \end{array}[ "RK2" ] num2str(poly_cr2(1),4) ], ...
[ "RK4" ] \ldots num2str(poly\_cr4(1), 4) ], \ldots [ 'predictor only ' num2str(poly_cpo(1),4) ], ...
          [ 'predictor only ' num2str(poly_cpc(1),4) ], ...<br>[ 'predictor corrector ' num2str(poly_cpc(1),4) ] )
% bottom of comp_int
```
## **Forward Time Integration in MATLAB**

```
[T, Y] = solver(odefun, tspan, y0)[T,Y] = solver(odefun,tspan,y0,options)
```
- odefun A function handle that evaluates the right side of the differential equations. All solvers solve systems of equations in the form  $y' = f(t,y)$  or problems that involve a mass matrix,  $M(t,y)y' = f(t,y)$ . The ode23s solver can solve only equations with constant mass matrices. ode15s and ode23t can solve problems with a mass matrix that is singular, i.e., differential-algebraic equations (DAEs).
- tspan A vector specifying the interval of integration,  $[t0, t)$ . The solver imposes the initial conditions at  $t_{\text{span}(1)}$ , and integrates from  $t_{\text{span}(1)}$  to  $t_{\text{span}(end)}$ . To obtain solutions at specific times (all increasing or all decreasing), use  $t$  span =  $[t0,t1,...,tf].$

For tspan vectors with two elements  $[t0 t]$ , the solver returns the solution evaluated at every integration step. For tspan vectors with more than two elements, the solver returns solutions evaluated at the given time points. The time values must be in order, either increasing or decreasing.

Specifying tspan with more than two elements does not affect the internal time steps that the solver uses to traverse the interval from  $t<sub>span(1)</sub>$  to  $t<sub>span(end)</sub>$ . All solvers in the ODE suite obtain output values by means of continuous extensions of the basic formulas. Although a solver does not necessarily step precisely to a time point specified in tspan, the solutions produced at the specified time points are of the same order of accuracy as the solutions computed at the internal time points.

Specifying tspan with more than two elements has little effect on the efficiency of computation, but for large systems, affects memory management.

 $y^0$  A vector of initial conditions.

```
options Structure of optional parameters that change the default integration 
       properties. This is the fourth input argument.
```
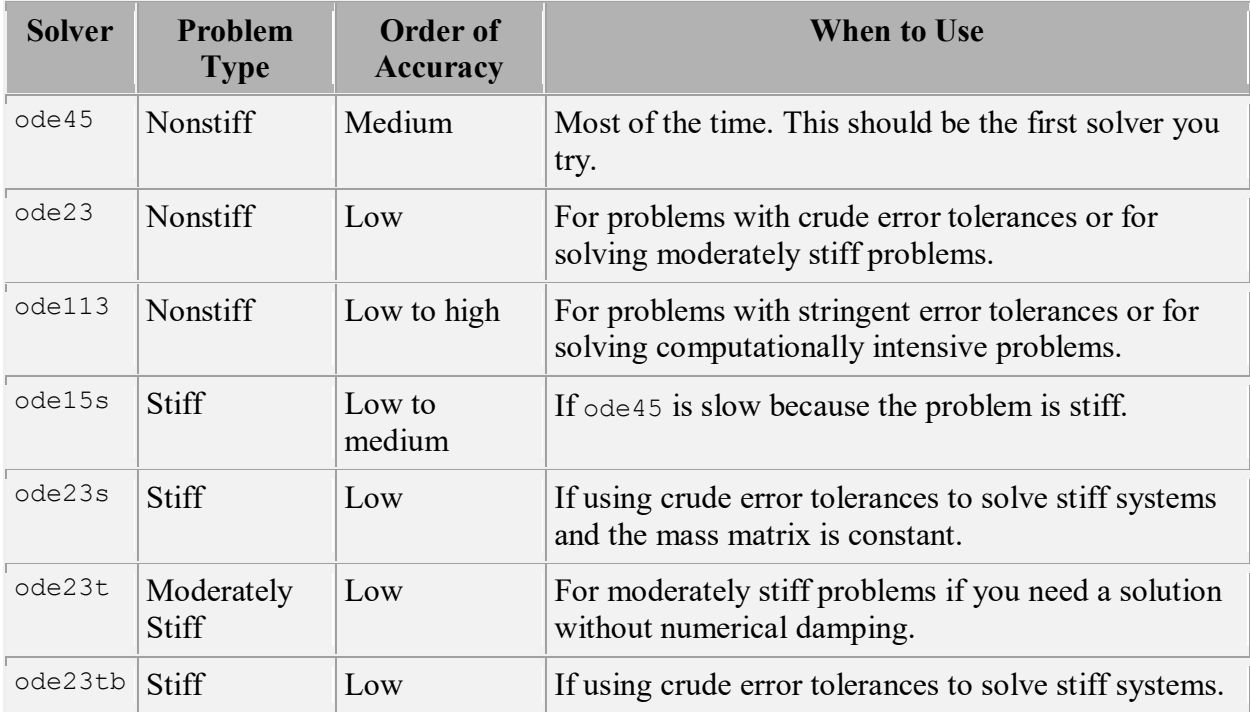

# **MATLAB Algortihms**

ode45 is based on an explicit Runge-Kutta (4,5) formula, the Dormand-Prince pair. It is a *onestep* solver – in computing  $y(t_n)$ , it needs only the solution at the immediately preceding time point,  $y(t_{n-1})$ . In general,  $\text{ode}45$  is the best function to apply as a *first try* for most problems. [\[3\]](http://www.mathworks.com/help/matlab/ref/ode23t.html#bti6r9n-45)

ode23 is an implementation of an explicit Runge-Kutta (2,3) pair of Bogacki and Shampine. It may be more efficient than  $\circ$ de45 at crude tolerances and in the presence of moderate stiffness. Like ode45, ode23 is a one-step solver. [\[2\]](http://www.mathworks.com/help/matlab/ref/ode23t.html#bti6r9n-44)

ode113 is a variable order Adams-Bashforth-Moulton PECE solver. It may be more efficient than ode45 at stringent tolerances and when the ODE file function is particularly expensive to evaluate.  $\circ$ de113 is a *multistep* solver — it normally needs the solutions at several preceding time points to compute the current solution. [\[7\]](http://www.mathworks.com/help/matlab/ref/ode23t.html#bti6r9n-49)

The above algorithms are intended to solve nonstiff systems. If they appear to be unduly slow, try using one of the stiff solvers below.

ode15s is a variable order solver based on the numerical differentiation formulas (NDFs). Optionally, it uses the backward differentiation formulas (BDFs, also known as Gear's method) that are usually less efficient. Like ode113, ode15s is a multistep solver. Try ode15s when ode45 fails, or is very inefficient, and you suspect that the problem is stiff, or when solving a differential-algebraic problem. [\[9\],](http://www.mathworks.com/help/matlab/ref/ode23t.html#bti6r9n-51) [\[10\]](http://www.mathworks.com/help/matlab/ref/ode23t.html#bti6r9n-52)

ode23s is based on a modified Rosenbrock formula of order 2. Because it is a one-step solver, it may be more efficient than ode15s at crude tolerances. It can solve some kinds of stiff problems for which ode15s is not effective. [\[9\]](http://www.mathworks.com/help/matlab/ref/ode23t.html#bti6r9n-51)

ode23t is an implementation of the trapezoidal rule using a "free" interpolant. Use this solver if the problem is only moderately stiff and you need a solution without numerical damping. ode23t can solve DAEs. [\[10\]](http://www.mathworks.com/help/matlab/ref/ode23t.html#bti6r9n-52)

ode23tb is an implementation of TR-BDF2, an implicit Runge-Kutta formula with a first stage that is a trapezoidal rule step and a second stage that is a backward differentiation formula of order two. By construction, the same iteration matrix is used in evaluating both stages. Like ode23s, this solver may be more efficient than ode15s at crude tolerances. [\[8\],](http://www.mathworks.com/help/matlab/ref/ode23t.html#bti6r9n-50) [\[1\]](http://www.mathworks.com/help/matlab/ref/ode23t.html#bti6r9n-43)

## **References**

[1] Bank, R. E., W. C. Coughran, Jr., W. Fichtner, E. Grosse, D. Rose, and R.Smith, "Transient Simulation of Silicon Devices and Circuits," *IEEE Trans. CAD*, 4 (1985), pp. 436–451.

[2] Bogacki, P. and L. F. Shampine, "A 3(2) pair of Runge-Kutta formulas," *Appl. Math. Letters*, Vol. 2, 1989, pp. 321–325.

[3] Dormand, J. R. and P. J. Prince, "A family of embedded Runge-Kutta formulae," *J. Comp. Appl. Math.*, Vol. 6, 1980, pp. 19–26.

[4] Forsythe, G. , M. Malcolm, and C. Moler, *Computer Methods for Mathematical Computations*, Prentice-Hall, New Jersey, 1977.

[5] Kahaner, D. , C. Moler, and S. Nash, *Numerical Methods and Software*, Prentice-Hall, New Jersey, 1989.

[6] Shampine, L. F. , *Numerical Solution of Ordinary Differential Equations*, Chapman & Hall, New York, 1994.

[7] Shampine, L. F. and M. K. Gordon, *Computer Solution of Ordinary Differential Equations: the Initial Value Problem*, W. H. Freeman, SanFrancisco, 1975.

[8] Shampine, L. F. and M. E. Hosea, "Analysis and Implementation of TR-BDF2," *Applied Numerical Mathematics 20*, 1996.

[9] Shampine, L. F. and M. W. Reichelt, "The MATLAB ODE Suite," *SIAM Journal on Scientific Computing,* Vol. 18, 1997, pp. 1–22.

[10] Shampine, L. F., M. W. Reichelt, and J.A. Kierzenka, "Solving Index-1 DAEs in MATLAB and Simulink," *SIAM Review*, Vol. 41, 1999, pp. 538–552.

## **Simple pendulum from Notes\_09\_02**

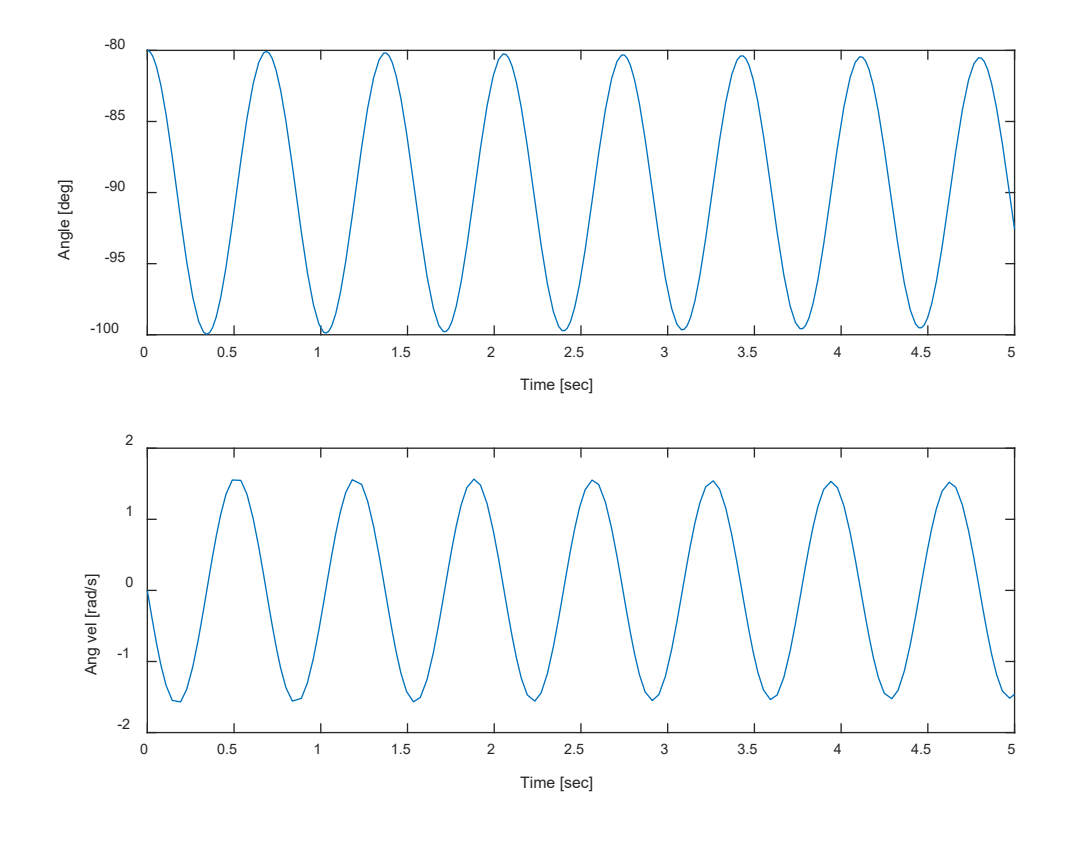

```
% ode_pendulum_main.m - main program for example use of ODE solver
    simple pendulum Notes 09 02
% HJSIII, 20.04.09
%
% ODE coded in file ode_pendulum_yd.m - (JG+m*a*a)*thdd = T - m*g*a*cos(th)
%
\begin{array}{cccc} \text{\$ & $\{y\} = \{ \text{ th } \} $ & $\{yd\} = \{ \text{ thd } \} $ \\ \text{\$ & $\{ \text{ thd } \} $ & $\{yd\} = \{ \text{ thd } \} $ \\ \end{array}\frac{1}{6} { thd } { thdd }
clear
```

```
% global constants
global m JG a g
% constants
d2r = pi / 180;
% physical constants
% th [rad]
% thd [rad/sec]
% thdd [rad/sec^2]<br>m = 0.46; % ma
m = 0.46; % mass [lbm]<br>JG = 1.5; % mass momen
JG = 1.5; % mass moment [lbm.in.in]<br>a = 3.7; % centroid offset [in]
a = 3.7; % centroid offset [in]<br>q = 386; % acceleration of grav.
                % acceleration of gravity [ipss]
% initial conditions
th0 = -80 \times d2r; \frac{1}{6} 10 degrees above vertical
y0 = [ th0 0 ]'; % free release
% time range
tspan = [0 5];
```

```
% ode23[ t, y ] = ode23( 'ode_pendulum_yd', tspan, y0 );
th = y(:,1) / d2r; \frac{1}{6} [deg]<br>thd = y(:,2); \frac{1}{6} [rad/s]
thd = y(:,2);% time domain results
figure( 1 )
   clf
   subplot( 2, 1, 1 )
      plot( t,th )
      xlabel( 'Time [sec]' )
 ylabel( 'Angle [deg]' )
% axis( [ 0 5 -0.1 0.1 ] )
   subplot( 2, 1, 2 )
      plot( t,thd )
       xlabel( 'Time [sec]' )
ylabel( 'Ang vel \lceil \text{rad/s} \rceil' )<br>\frac{2}{3} axis( \lceil 0.5 \rceil -1.5 \rceil .5 \rceil)
     axis( [ 0 5 -1.5 1.5 ] )
% bottom - ode pendulum main
************************************************************
function yd = ode pendulum yd(t, y)% provides yd for integration
% simple pendulum Notes_09_02
% (JG+m^{\star}a^{\star}a)*thdd = T - m^{\star}g^{\star}a^{\star}cos(th)% HJSIII, 20.04.09
% global constants
global m JG a g
% free motion
T = 0;% individual terms
th = y(1);
thd = y(2);
% free swing
thdd = (T - m * g * a * cos(th) ) / (JG + m * a * a);% simple Coulomb friction in revolute joint with bushing
mu = 0.1;<br>
radius = 0.25;<br>
\frac{1}{2} = \frac{1}{2} = \frac{1}{2} = \frac{1}{2} = \frac{1}{2} = \frac{1}{2} = \frac{1}{2} = \frac{1}{2} = \frac{1}{2} = \frac{1}{2} = \frac{1}{2} = \frac{1}{2} = \frac{1}{2} = \frac{1}{2} = \frac{1}{2} = \frac{1}{2} 
                                   % [inch] radius for ID of bushing
W = m \star g; \text{M} = m \star g; \text{M} = m \star g; Tf = mu * radius * W; % [lbf.in] frictional torque
%thdd = ( T - Tf * sign(f) + m * q * a * cos(th) ) / JG + m * a * a;
yd(1,1) = thd;
yd(2,1) = thdd;
return
% bottom - ode_pendulum_yd
```
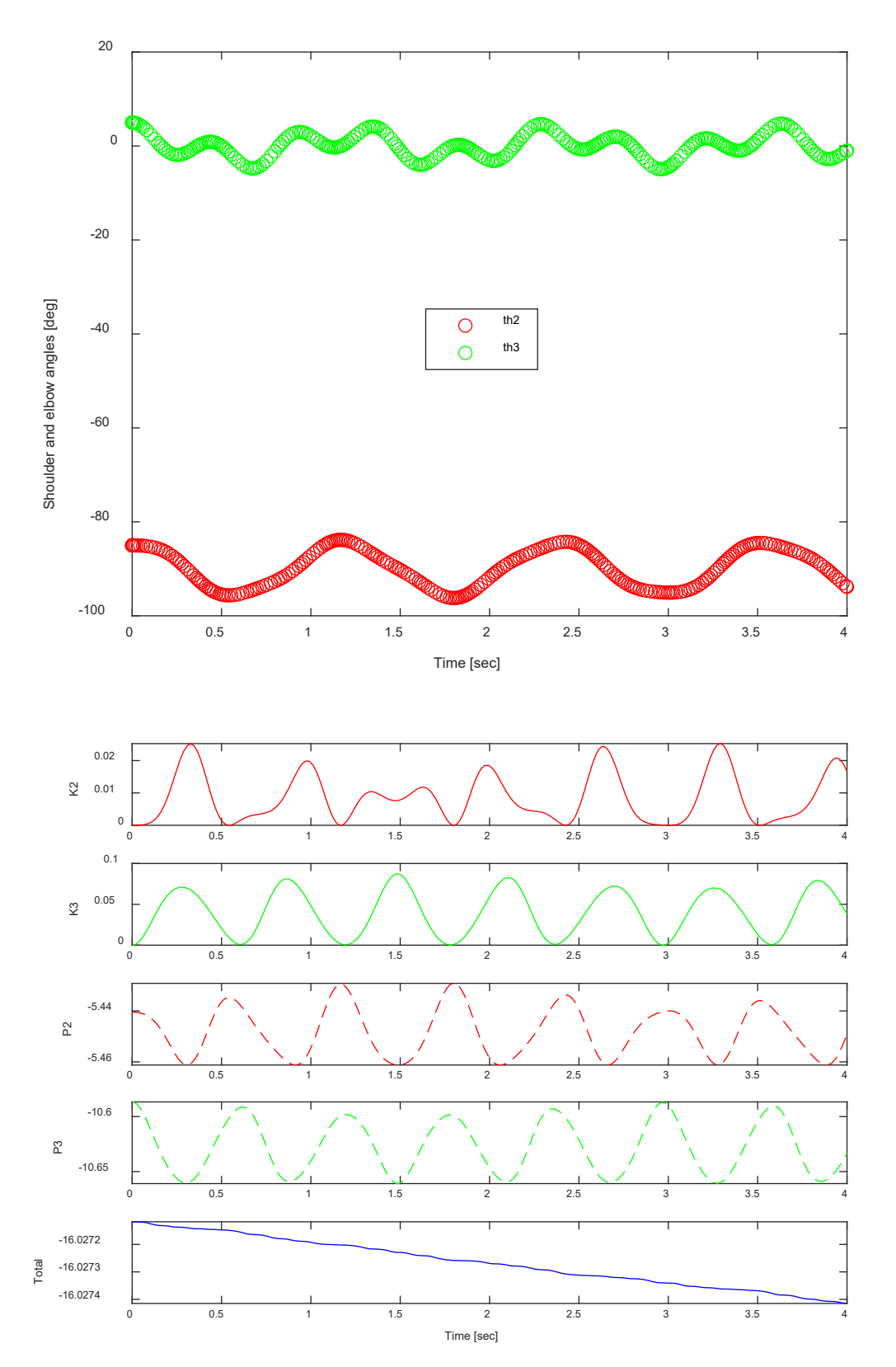

# **Double pendulum from Notes\_09\_02**

```
% ode dp_main.m - main program for example use of ODE solver
% double pendulum Notes 09 02
% HJSIII, 20.04.09
%
% ODE coded in file ode dp_yd.m
\{y\} = \{ \text{theta2} \}\{y\} = \{\theta \text{ theta2} \} \{ydot\} = \{\theta \text{ theta2} \text{ dot } \}<br>
\{x \text{ theta3} \} = {theta3} dot }
% { theta3 } = ( theta3_dot )
% { theta2_dot } = ( theta2_dot_dot }
% ( theta3_dot } = ( theta3_dot_dot }
clear
% constants
d2r = pi /180;% initial conditions - shoulder 5 deg above vertical, elbow 5 deg up
% th2=0 shoulder horizontal, th3=0 elbow straight 
theta2 start = -85 \times d2r;
theta3<sup>start</sup> = 5 * d2r;
% free release
y0 = [ theta2_start theta3_start 0 0 ]';
% time range
tspan = [0 4];% time integration
[t, y] = \overline{ode}23('ode\_dp_yd', tspan, y0);% time domain results
th2 = y(:,1);th3 = y(:,2);
th2d = y(:,3);
th3d = y(:, 4);
figure( 1 )
  clf
  plot( t,th2/d2r,'ro', t,th3/d2r,'go' )
 xlabel( 'Time [sec]' )
 ylabel( 'Shoulder and elbow angles [deg]' )
  legend( 'th2', 'th3' )
% check kinetic and potential energy
% units = m kg sec m/sec m/sec/sec N N.m
gravity = 9.81; % [m/sec/sec]
% approximate human arm
d2 = 0.293; % [m] upper arm
d3 = 0.225; % [m] forearm
m2 = 3.80; % [kg] upper arm
m3 = 2.68; % [kg] forearm
J2 = 33300e-6; % [kg.m.m] upper arm
J3 = 9900e-6; % [kg.m.m] forearm
% symmetric links
a2 = d2 / 2;a3 = d3 / 2;
% positions and velocities
x2 = a2 * cos(th2);y2 = a2*sin(th2);x2d = -a2*th2d.*sin(th2);y2d = a2*th2d.*cos(th2);x3 = d2 * cos(th2) + a3 * cos(th2 + th3);y3 = d2*sin(th2) + a3*sin(th2+th3);
```

```
x3d = -d2*th2d.*sin(th2) - a3*(th2d+th3d).*sin(th2+th3);y3d = d2*th2d.*cos(th2) + a3*(th2d+th3d).*cos(th2+th3);% kinetic
K2 = m2*( x2d.*x2d + y2d.*y2d )/2 + J2*th2d.*th2d/2;K3 = m3*( x3d.*x3d + y3d.*y3d )/2 + J3*(th2d+th3d).*(th2d+th3d)/2;
% potential
P2 = m2*yz*gravity;P3 = m3*y3*gravity;
% show total energy
TE = K2 + K3 + P2 + P3;figure( 2 )
  clf
   subplot( 5,1,1 )
 plot( t, K2, 'r-') ylabel( 'K2' )
   subplot( 5,1,2 )
   plot( t,K3,'g-' )
  ylabel( 'K3')
   subplot( 5,1,3 )
  plot( t, P2, 'r--' ) ylabel( 'P2' )
  subplot(5,1,4) plot( t,P3,'g--' )
   ylabel( 'P3' )
   subplot( 5,1,5 )
  plot( t,TE,'b' )
 xlabel( 'Time [sec]' )
 ylabel( 'Total' )
% bottom - ode dp main
************************************************************
function ydot = ode dp yd(t, y)% provides yd for integration
% double pendulum Notes 09 02
% HJSIII, 20.04.09
% units = m kg sec m/sec m/sec/sec N N.m
gravity = 9.81; % [m/sec/sec]
% approximate human arm
d2 = 0.293; % [m] upper arm
d3 = 0.225; % [m] forearm
m2 = 3.80; % [kg] upper arm
m3 = 2.68; % [kg] forearm
J2 = 33300e-6; % [kg.m.m] upper arm
J3 = 9900e-6; % [kg.m.m] forearm
% symmetric links
a2 = d2 / 2;a3 = d3 / 2;% extract state variables
th2 = y(1);
th3 = y(2);
th2d = y(3);
th3d = y(4);
% coefficients
JB = m3*a3*a3 + J3;JA = JB + m2*a2*a2 + m3*d2*d2 + J2 + 2*m3*d2*a3*cos(th3);
```

```
C = JB + m3*d2*a3*cos(th3);D = m3*d2*a3*sin(th3);G2 = (m2*a2+m3*d2) * gravity * cos(th2);
G3 = m3*a3 * gravity * cos(th2+th3);
% motor torques
T2 = 0;T3 = 0;% test
M = [JA C; C JB ];
rhs = [ T2+D*th3d*th3d+2*D*th2d*th3d-G2-G3 ;
      T3-D*th2d*th2d-G3 ];
thdd = inv(M) * rhs;% return derivatives of state derivatives
ydot = [ th2d th3d thdd(1) thdd(2) ]';
return
% bottom - ode_dp_yd
```
## **Second-Order Initial-Value Problems**

## **Taylor Series Using Second Derivatives**

given second-order initial-value differential equations of the form  $\{\dot{y}\} = f(\{y\}, t)$  and  $\{\ddot{y}\} = g(\{y\}, \{\dot{y}\}, t)$ 

must know  $y_i$  at time t<sub>i</sub>

may determine  $\dot{y}_i = f_i$  and  $\ddot{y}_i = g_i$ 

for time step  $h = t_{i+1} - t_i$ 

$$
y_{_{i+1}}=y_{_{i}}+f_{_{i}}\,h+\tfrac{1}{2}g_{_{i}}h^2
$$

## **Fourth Order Runge-Kutta-Nystrom Using Second Derivatives (Fehlberg)**

given second-order initial-value differential equations of the form  $\{\dot{y}\} = f(\{y\}, t)$  and  $\{\ddot{y}\} = g(\{y\}, \{\dot{y}\}, t)$ 

must know  $y_i$  at time t<sub>i</sub>

may determine  $\dot{y}_i = f_i$  and  $\ddot{y}_i = g_i$ 

 $k_i = g(y_i, t_i)$  $k_2 = g(y_i + \frac{1}{3}h f_i + \frac{1}{18}h^2 k_1, t_i + \frac{1}{3}h)$ 2 18  $_2 = g(y_i + \frac{1}{3}h f_i + \frac{1}{18}h^2 k_1, t_i +$  $k_3 = g(y_i + \frac{2}{3}h f_i + \frac{2}{9}h^2 k_2, t_i + \frac{2}{3}h)$ 2 9  $_3 = g(y_1 + \frac{2}{3}h f_1 + \frac{2}{9}h^2 k_2, t_1 +$  $k_4 = g(y_i + h f_i + \frac{1}{6} h^2 (2k_1 + k_3), t_i + h)$ 6  $_4 = g(y_i + h f_i + \frac{1}{6}h^2(2k_1 + k_3), t_i +$  $2(13 \text{ k}_1 + 36 \text{ k}_2 + 9 \text{ k}_3 + 2 \text{ k}_4)$ 120  $y_{i+1} = y_i + h f_i + \frac{1}{120} h^2 (13 k_1 + 36 k_2 + 9 k_3 + 2 k_4)$ 

## **Fifth-degree (Quintic) Predictor and Seventh-degree (Heptic) Corrector with Second Derivatives**

given second-order initial-value differential equations of the form  $\{\dot{y}\} = f(\{y\}, t)$  and  $\{\ddot{y}\} = g(\{y\}, \{\dot{y}\}, t)$ 

must know  $\{y\}_i, \{y\}_{i-1}, \{y\}_{i-2}$  respectively at times t<sub>i</sub>, t<sub>i-1</sub> and t<sub>i-2</sub>

may determine  $\{\dot{y}\}_{i}$ ,  $\{\dot{y}\}_{i-1}$ ,  $\{\dot{y}\}_{i-2}$  and  $\{\ddot{y}\}_{i}$ ,  $\{\ddot{y}\}_{i-1}$ ,  $\{\ddot{y}\}_{i-2}$ 

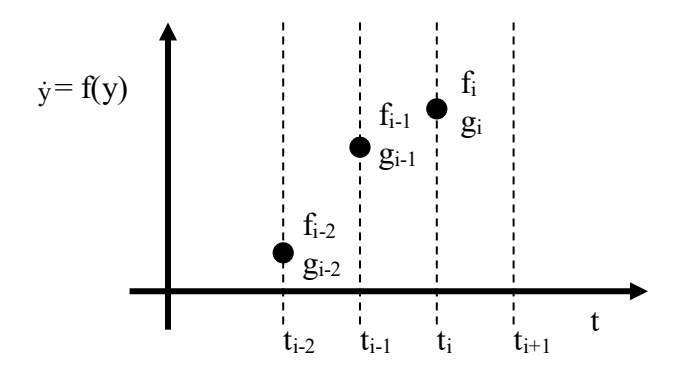

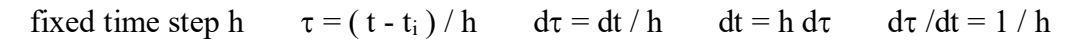

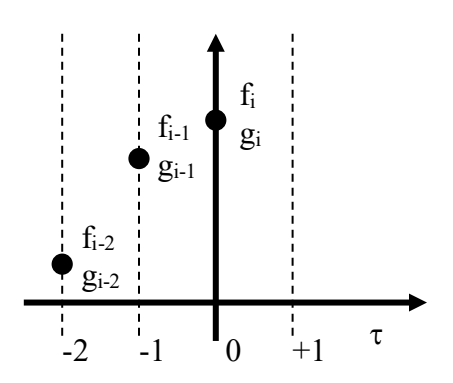

use fifth degree polynomial <u>predictor</u>  $f = a_0 + a_1 \tau + a_2 \tau^2 + a_3 \tau^3 + a_4 \tau^4 + a_5 \tau^5$ 4 4 3 3  $f = a_0 + a_1 \tau + a_2 \tau^2 + a_3 \tau^3 + a_4 \tau^4 + a_5 \tau^2$ 

$$
g=\frac{df}{dt}=\frac{\partial f}{\partial \tau}\frac{d\tau}{dt} \hspace{1cm} g\ h=\frac{\partial f}{\partial \tau} \hspace{1cm} g\ h=a_1+2a_2\tau+3a_3\tau^2+4a_4\tau^3+5a_5\tau^4
$$

$$
\begin{bmatrix} f \\ g \\ h \end{bmatrix} = \begin{bmatrix} 1 & \tau & \tau^2 & \tau^3 & \tau^4 & \tau^5 \\ 0 & 1 & 2\tau & 3\tau^2 & 4\tau^3 & 5\tau^4 \end{bmatrix} \begin{bmatrix} a_0 \\ a_1 \\ a_2 \\ a_3 \\ a_4 \\ a_5 \end{bmatrix}
$$
  
\n
$$
\begin{bmatrix} f_1 \\ f_{i-1} \\ f_{i-2} \\ f_{i-2} \\ g_i \\ h \end{bmatrix} = \begin{bmatrix} 1 & 0 & 0 & 0 & 0 & 0 \\ 1 & -1 & 1 & -1 & 1 & -1 \\ 1 & -2 & 4 & -8 & 16 & -32 \\ 0 & 1 & 0 & 0 & 0 & 0 \\ 0 & 1 & -2 & 3 & -4 & 5 \\ 0 & 1 & -4 & 12 & -32 & 80 \end{bmatrix} \begin{bmatrix} a_0 \\ a_1 \\ a_2 \\ a_3 \\ a_4 \\ a_5 \end{bmatrix}
$$
  
\n
$$
\begin{bmatrix} a_0 \\ a_1 \\ a_2 \\ a_3 \\ a_4 \\ a_5 \end{bmatrix} = \begin{bmatrix} 4 & 0 & 0 & 0 & 0 & 0 \\ 0 & 0 & 0 & 4 & 0 & 0 \\ -23 & 16 & 7 & 12 & 16 & 2 \\ -33 & 16 & 17 & 13 & 32 & 5 \\ -3 & 0 & 3 & 1 & 4 & 1 \end{bmatrix} \begin{bmatrix} f_1 \\ f_{i-1} \\ f_{i-2} \\ f_{i-2} \\ g_i \\ g_i \\ h \end{bmatrix} / 4
$$

 $\overline{\phantom{a}}$  $\overline{\phantom{a}}$  $\overline{\phantom{a}}$ 

> $\mathsf{I}$  $\mathbf{I}$  $\left| \right|$  $\left| \right|$

> $\vert$  $\left| \right|$  $\mathbf{I}$

> $\int$

 $\left\{ \right.$ 

 $\overline{\mathcal{L}}$ 

 $\vert$  $\overline{\phantom{a}}$  $\overline{\phantom{a}}$ 

 $\int$ 

┤

know coefficients a<sub>i</sub> for interpolant  $f(\tau) = a_0 + a_1 \tau + a_2 \tau^2 + a_3 \tau^3 + a_4 \tau^4 + a_5 \tau^5 = \dot{y}(\tau)$ 4 4 3 3  $a_0 + a_1 \tau + a_2 \tau^2 + a_3 \tau^3 + a_4 \tau^4 + a_5 \tau^5 = \dot{y}$ 

$$
y_{i+1} = \int_{ti}^{ti+1} \dot{y} dt + y_i = h \int_0^1 f dt + y_i = y_i + h(a_0 \tau + a_1 \tau^2 / 2 + a_2 \tau^3 / 3 + a_3 \tau^4 / 4 + a_4 \tau^5 / 5 + a_5 \tau^6 / 6) \Big|_0^1
$$
  

$$
y_{i+1} = y_i + h(a_0 + a_1 / 2 + a_2 / 3 + a_3 / 4 + a_4 / 5 + a_5 / 6)
$$

#### **PREDICTOR (3-step Obreshkov)**

 $y_{i+1}^* = y_i + h \left( -949 f_i + 608 f_{i-1} + 581 f_{i-2} + h \left( 637 g_i + 1080 g_{i-1} + 173 g_{i-2} \right) \right) / 240$ 

now use predicted value of  $y_{i+1}^*$  to compute  $f(y_{i+1}^*) = f_{i+1}^*$  $f(y_{i+1}^*) = f_{i+1}^*$  and  $g(y_{i+1}^*) = g_{i+1}^*$  $g(y_{i+1}^*) = g_{i+1}^*$ 

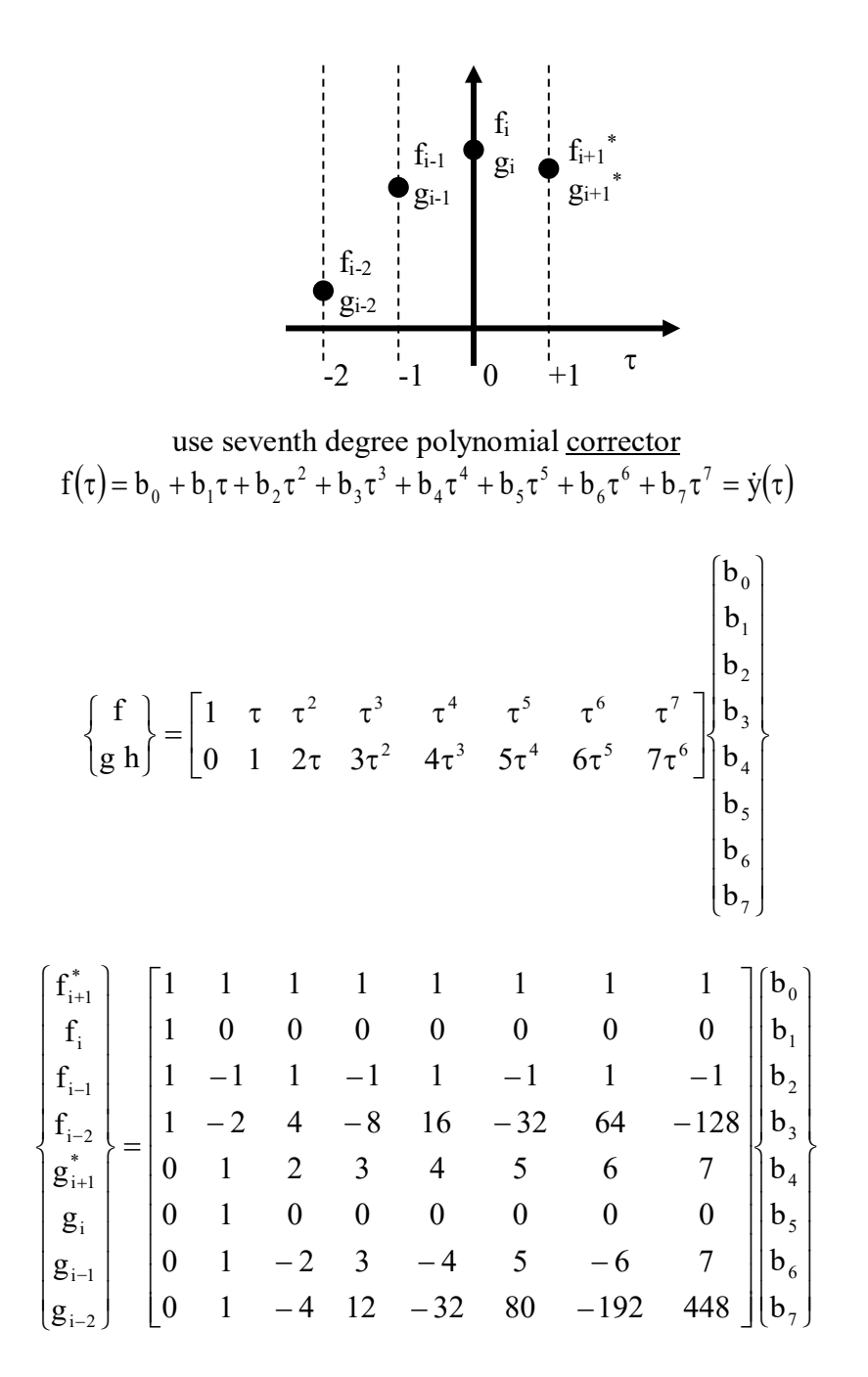

/108 g g g g f f f f 11 27 27 11 3 27 27 3 52 81 108 25 15 108 81 6 59 54 27 22 21 54 27 6 50 270 270 50 3 216 189 12 124 27 108 11 24 189 0 3 56 297 216 25 12 108 108 6 0 0 0 0 0 108 0 0 0 108 0 0 0 0 0 01 b b b b b b b b i 2 i 1 i \* i 1 i 2 i 1 i \* i 1 7 6 5 4 3 2 1 0 − − − − − − − − − − − − − − − − − − − − = − − + − − +

know coefficients  $b_i$   $f(\tau) = b_0 + b_1 \tau + b_2 \tau^2 + b_3 \tau^3 + b_4 \tau^4 + b_5 \tau^5 + b_6 \tau^6 + b_7 \tau^7 = \dot{y}(\tau)$ 6 6 5 5 4 4 3 3  $b_0 + b_1 \tau + b_2 \tau^2 + b_3 \tau^3 + b_4 \tau^4 + b_5 \tau^5 + b_6 \tau^6 + b_7 \tau^7 = \dot{y}$ 

$$
y_{i+1} = \int_{ti}^{ti+1} \dot{y} dt + y_i = h \int_0^1 f dr + y_i
$$
  
=  $y_i + h(b_0 \tau + b_1 \tau^2 / 2 + b_2 \tau^3 / 3 + b_3 \tau^4 / 4 + b_4 \tau^5 / 5 + b_5 \tau^6 / 6 + b_6 \tau^7 / 7 + b_7 \tau^8 / 8) \Big|_0^1$   

$$
y_{i+1} = y_i + h(b_0 + b_1 / 2 + b_2 / 3 + b_3 / 4 + b_4 / 5 + b_5 / 6 + b_6 / 7 + b_7 / 8)
$$

## **CORRECTOR (4-step Obreshkov)**

$$
y_{i+1} = y_i + h \begin{pmatrix} 34465 f_{i+1}^* + 42255 f_i + 12015 f_{i-1} + 1985 f_{i-2} \\ + h \left( -3849 g_{i+1}^* + 22977 g_i + 7263 g_{i-1} + 489 g_{i-2} \right) \end{pmatrix} / 90720
$$

## **Third-degree (Cubic) Predictor and Third-degree (Cubic) Corrector with Second Derivatives**

given second-order initial-value differential equations of the form  $\{\dot{y}\} = f(\{y\}, t)$  and  $\{\ddot{y}\} = g(\{y\}, \{\dot{y}\}, t)$ 

must know  ${y}_i$  and  ${y}_{i-1}$  respectively at times  $t_i$  and  $t_{i-1}$ 

may determine  ${y}_{i} {y}_{i-1}$  and  ${y}_{i} {y}_{i-1}$ 

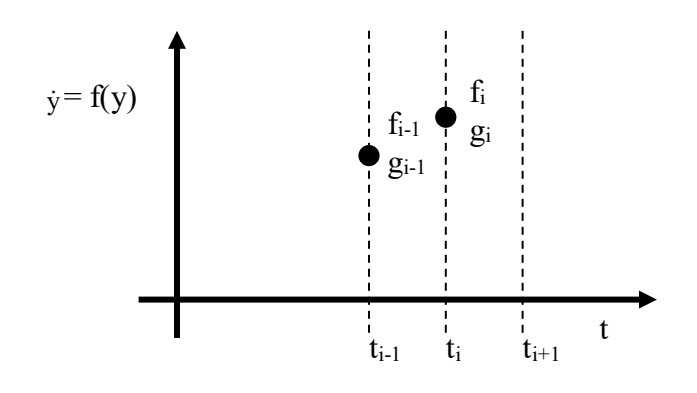

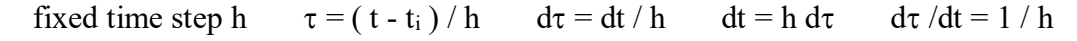

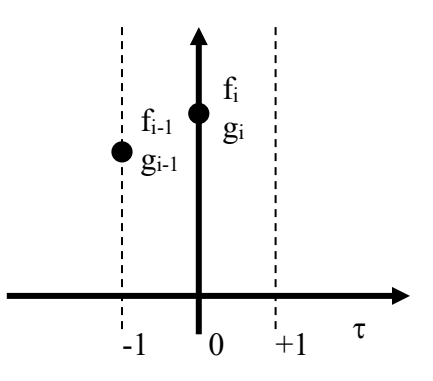

use third degree polynomial <u>predictor</u>  $f = a_0 + a_1 \tau + a_2 \tau^2 + a_3 \tau^3$  $f = a_0 + a_1 \tau + a_2 \tau^2 + a_3 \tau$ 

 $g h = \frac{\partial f}{\partial z}$  g h =  $a_1 + 2a_2 \tau + 3a_3 \tau^2$ dt f d dt  $g = \frac{df}{dt} = \frac{\partial f}{\partial t} \frac{d\tau}{dt}$   $g = \frac{\partial f}{\partial t}$   $g = a_1 + 2a_2\tau + 3a_3\tau$ ∂τ  $\frac{\tau}{\sigma}$  g h =  $\frac{\partial}{\partial}$ ∂τ  $=\frac{df}{d}=\frac{\partial}{\partial x}$  $\overline{\phantom{a}}$  $\overline{\phantom{a}}$  $\int$  $\overline{\phantom{a}}$  $\left\{ \right\}$  $\mathcal{L}$  $\mathbf{I}$  $\left| \right|$  $\overline{\mathcal{L}}$  $\vert$ ┤  $\int$  $\overline{\phantom{a}}$ J  $\begin{vmatrix} 1 & \tau & \tau^2 & \tau^3 \\ 0 & 1 & 2 & \tau^2 \end{vmatrix}$ L  $\mathsf{L}$ τ τ  $=\begin{vmatrix} 1 & \tau & \tau^2 & \tau \\ 1 & \tau & \tau & \tau \end{vmatrix}$ J  $\left\{ \right\}$  $\mathcal{L}$  $\overline{\mathcal{L}}$ ┤  $\left\lceil \right\rceil$ 3 2 1 0 2 2  $-3$ a a a a  $0 \t1 \t2\tau \t3$ 1 g h f

$$
\begin{bmatrix} f_i \\ f_{i-1} \\ g_i \\ g_{i-1} \\ h \end{bmatrix} = \begin{bmatrix} 1 & 0 & 0 & 0 \\ 1 & -1 & 1 & -1 \\ 0 & 1 & 0 & 0 \\ 0 & 1 & -2 & 3 \end{bmatrix} \begin{bmatrix} a_0 \\ a_1 \\ a_2 \\ a_3 \end{bmatrix}
$$

$$
\begin{bmatrix} a_0 \\ a_1 \\ a_1 \\ a_2 \\ a_3 \end{bmatrix} = \begin{bmatrix} 1 & 0 & 0 & 0 \\ 0 & 0 & 1 & 0 \\ -3 & 3 & 2 & 1 \\ -2 & 2 & 1 & 1 \end{bmatrix} \begin{bmatrix} f_i \\ f_{i-1} \\ g_i \\ h \end{bmatrix}
$$

 $\overline{\phantom{a}}$  $\overline{\phantom{a}}$  $\overline{\mathcal{L}}$ 

 $\overline{\phantom{a}}$  $\overline{\phantom{a}}$ ┤

 $\left\lceil \right\rceil$ 

know coefficients a<sub>i</sub> for interpolant  $f(\tau) = a_0 + a_1 \tau + a_2 \tau^2 + a_3 \tau^3 = \dot{y}(\tau)$  $a_0 + a_1 \tau + a_2 \tau^2 + a_3 \tau^3 = \dot{y}$ 

$$
y_{i+1} = \int_{ti}^{ti+1} \dot{y} dt + y_i = h \int_0^1 f dt + y_i = y_i + h(a_0 \tau + a_1 \tau^2 / 2 + a_2 \tau^3 / 3 + a_3 \tau^4 / 4) \Big|_0^1
$$
  

$$
y_{i+1} = y_i + h(a_0 + a_1 / 2 + a_2 / 3 + a_3 / 4)
$$

# **PREDICTOR (2-step Obreshkov per Sehnalova)**

 $y_{i+1}^* = y_i + h \left( -6 f_i + 18 f_{i-1} + h \left( 17 g_i + 7 g_{i-1} \right) \right) / 12$ 

now use predicted value of  $y_{i+1}^*$  to compute  $f(y_{i+1}^*) = f_{i+1}^*$  $f(y_{i+1}^*) = f_{i+1}^*$  and  $g(y_{i+1}^*) = g_{i+1}^*$  $g(y_{i+1}^*) = g_{i+1}^*$ 

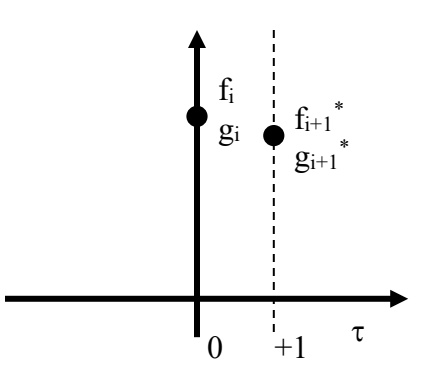

use third degree polynomial <u>corrector</u>  $f(\tau) = b_0 + b_1 \tau + b_2 \tau^2 + b_3 \tau^3 = \dot{y}(\tau)$  $b_0 + b_1 \tau + b_2 \tau^2 + b_3 \tau^3 = \dot{y}$ 

$$
\begin{Bmatrix} f \\ g h \end{Bmatrix} = \begin{bmatrix} 1 & \tau & \tau^2 & \tau^3 \\ 0 & 1 & 2\tau & 3\tau^2 \end{bmatrix} \begin{bmatrix} b_0 \\ b_1 \\ b_2 \\ b_3 \end{bmatrix}
$$

$$
\begin{Bmatrix}\nf_{i+1} \\
f_i \\
g_{i+1} \\
g_i h\n\end{Bmatrix} = \begin{bmatrix}\n1 & 1 & 1 & 1 & 1 \\
1 & 0 & 0 & 0 & 0 \\
0 & 1 & 2 & 3 & 0 \\
0 & 1 & 0 & 0 & 0\n\end{bmatrix} \begin{bmatrix}\nb_0 \\
b_1 \\
b_2 \\
b_3\n\end{bmatrix}
$$
\n
$$
\begin{bmatrix}\nb_0 \\
b_1 \\
b_2 \\
b_3\n\end{bmatrix} = \begin{bmatrix}\n0 & 1 & 0 & 0 & 0 \\
0 & 0 & 0 & 1 & 0 \\
3 & -3 & -1 & -2 & 0 \\
-2 & 2 & 1 & 1 & 0\n\end{bmatrix} \begin{bmatrix}\nf_{i+1} \\
f_i \\
f_i \\
g_{i+1} \\
g_i h\n\end{bmatrix}
$$

know coefficients  $b_i$   $f(\tau) = b_0 + b_1 \tau + b_2 \tau^2 + b_3 \tau^3 = \dot{y}(\tau)$  $b_0 + b_1 \tau + b_2 \tau^2 + b_3 \tau^3 = \dot{y}$ 

$$
y_{i+1} = \int_{t_i}^{t_{i+1}} \dot{y} dt + y_i = h \int_0^1 f d\tau + y_i
$$
  
=  $y_i + h(b_0 \tau + b_1 \tau^2 / 2 + b_2 \tau^3 / 3 + b_3 \tau^4 / 4)_0^1$   

$$
y_{i+1} = y_i + h(b_0 + b_1 / 2 + b_2 / 3 + b_3 / 4)
$$

# **CORRECTOR (2-step Obreshkov per Sehnalova)**  $y_{i+1}^* = y_i + h (6 f_{i+1} + 6 f_i + h (-g_{i+1} + g_i))/12$

## **Least-Squares Quadratic Predictor and Cubic Corrector with Second Derivatives**

given second-order initial-value differential equations of the form  $\{\dot{y}\} = f(\{y\}, t)$  and  $\{\ddot{y}\} = g(\{y\}, \{\dot{y}\}, t)$ 

must know  ${y}_i, {y}_i, {y}_i$ ,  ${y}_i$ <sub>i-1</sub>,  ${y}_i$ <sub>i-2</sub> respectively at times t<sub>i</sub>, t<sub>i-1</sub> and t<sub>i-2</sub>

may determine  $\{\dot{y}\}_{i}$ ,  $\{\dot{y}\}_{i-1}$ ,  $\{\dot{y}\}_{i-2}$  and  $\{\ddot{y}\}_{i}$ ,  $\{\ddot{y}\}_{i-1}$ ,  $\{\ddot{y}\}_{i-2}$ 

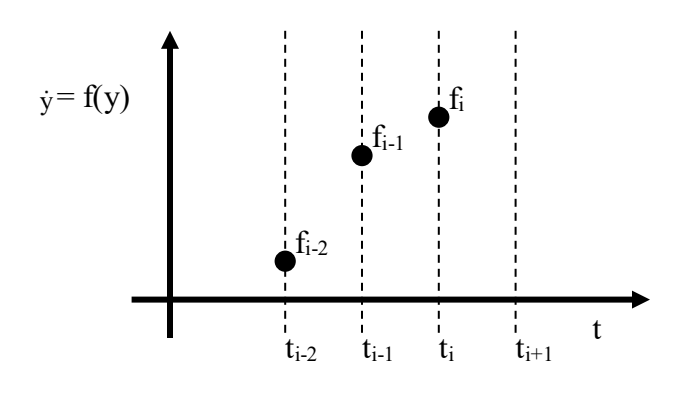

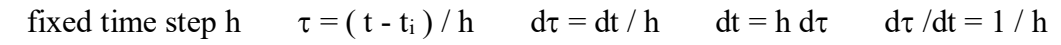

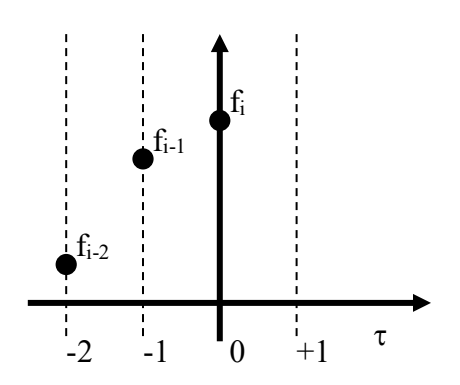

use quadratic polynomial <u>predictor</u>  $f = a_0 + a_1 \tau + a_2 \tau^2$ 

$$
g = \frac{df}{dt} = \frac{\partial f}{\partial \tau} \frac{d\tau}{dt} \qquad g = (a_1 + 2a_2 \tau) / h \qquad g h = a_1 + 2a_2 \tau
$$

$$
\begin{cases} f \\ g h \end{cases} = \begin{bmatrix} 1 & \tau & \tau^2 \\ 0 & 1 & 2\tau \end{bmatrix} \begin{bmatrix} a_0 \\ a_1 \\ a_2 \end{bmatrix}
$$

$$
\begin{cases}\nf_i \\
g_i h \\
f_{i-1} \\
g_{i-1} h \\
f_{i-2} \\
g_{i-2} h\n\end{cases}\n\approx \begin{bmatrix}\n1 & 0 & 0 \\
0 & 1 & 0 \\
1 & -1 & 1 \\
0 & 1 & -2 \\
1 & -2 & 4 \\
0 & 1 & -4\n\end{bmatrix}\n\begin{bmatrix}\na_0 \\
a_1 \\
a_2\n\end{bmatrix}
$$
\n
$$
\{\mathbf{Y}\} = \begin{bmatrix}\nf_i \\
g_i h \\
g_{i-1} h \\
f_{i-2} \\
g_{i-2} h\n\end{bmatrix}\n\qquad\n\{X\} = \begin{bmatrix}\n1 & 0 & 0 \\
0 & 1 & 0 \\
1 & -1 & 1 \\
0 & 1 & -2 \\
0 & 1 & -2 \\
0 & 1 & -4\n\end{bmatrix}\n\qquad\n\{B\} = \begin{bmatrix}\na_0 \\
a_1 \\
a_2\n\end{bmatrix}
$$
\n
$$
\{\beta\} = \begin{bmatrix}\nX\end{bmatrix}^T \begin{bmatrix}\nX\end{bmatrix}^{-1} \begin{bmatrix}\nX\end{bmatrix}^T \begin{bmatrix}\nY\end{bmatrix}\n\qquad\n\text{least squares solution}
$$
\n
$$
\begin{bmatrix}\na_0 \\
a_1 \\
a_2\n\end{bmatrix} = \begin{bmatrix}\n71 & 36 & 40 & 26 & 19 & 16 \\
36 & 86 & -20 & 26 & -16 & -34 \\
5 & 30 & -10 & 0 & 5 & -30\n\end{bmatrix}\n\begin{bmatrix}\nf_i \\
g_i h \\
f_{i-1} \\
g_{i-2} h \\
g_{i-2} h\n\end{bmatrix}^T \begin{bmatrix}\n1 \\
130\n\end{bmatrix}
$$

know coefficients  $a_0$ ,  $a_1$  and  $a_2$  for interpolant  $f(\tau) = a_0 + a_1 \tau + a_2 \tau^2 = y(\tau)$ 

$$
y_{i+1} = \int_{ti}^{ti+1} \dot{y} dt + y_i = h \int_0^1 f dt + y_i = h (a_0 \tau + a_1 \tau^2 / 2 + a_2 \tau^3 / 3) \Big|_0^1 + y_i
$$
  

$$
y_{i+1} = y_i + h (a_0 + a_1 / 2 + a_2 / 3)
$$

**PREDICTOR (least-squares 3-step Adams-Bashforth)**  $y_{i+1} = y_i + h (272 f_i + 80 f_{i-1} + 38 f_{i-2} + h (267 g_i + 117 g_{i-1} - 33 g_{i-2}))/390$  now use predicted value of  $y_{i+1}$  to compute  $f(y_{i+1}) = f_{i+1}^*$  and  $g(y_{i+1}) = g_{i+1}^*$ 

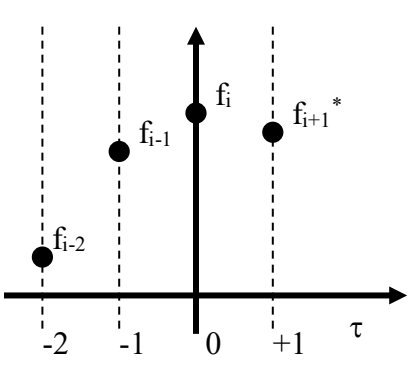

use cubic polynomial <u>corrector</u>  $f = b_0 + b_1 \tau + b_2 \tau^2 + b_3 \tau^3$ 

$$
\begin{Bmatrix} f \\ g h \end{Bmatrix} = \begin{bmatrix} 1 & \tau & \tau^2 & \tau^3 \\ 0 & 1 & 2\tau & 3\tau^2 \end{bmatrix} \begin{bmatrix} b_0 \\ b_1 \\ b_2 \\ b_3 \end{bmatrix}
$$

$$
\begin{bmatrix}\nf_{i+1}^* \\
g_{i+1}^* & h \\
f_i \\
g_i & h \\
f_{i-1} \\
f_{i-1} \\
g_{i-1} & h \\
g_{i-1} & h\n\end{bmatrix} \approx \begin{bmatrix}\n1 & 1 & 1 & 1 \\
0 & 1 & 2 & 3 \\
1 & 0 & 0 & 0 \\
0 & 1 & 0 & 0 \\
1 & -1 & 1 & -1 \\
0 & 1 & -2 & 3 \\
1 & -2 & 4 & -8 \\
0 & 1 & -4 & 12\n\end{bmatrix} \begin{bmatrix}\nb_0 \\
b_1 \\
b_2 \\
b_3\n\end{bmatrix}
$$

$$
\begin{bmatrix} b_{0} \\ b_{1} \\ b_{2} \\ b_{3} \end{bmatrix} = \begin{bmatrix} 754 & -438 & 851 & 175 & 542 & 374 & 241 & 159 \\ 590 & 126 & 175 & 593 & -374 & 394 & -391 & -471 \\ 32 & 618 & -203 & -67 & 4 & -266 & 167 & 21 \\ -45 & 213 & -69 & -111 & 69 & -111 & 45 & 213 \end{bmatrix} \begin{bmatrix} f_{i+1}^{*} \\ g_{i+1}^{*} \\ g_{i}^{*} \\ g_{i-1}^{*} \\ g_{i-1}^{*} \\ g_{i-1}^{*} \\ g_{i-1}^{*} \\ g_{i-1}^{*} \\ g_{i-1}^{*} \end{bmatrix} / 2388
$$

know coefficients b<sub>0</sub>, b<sub>1</sub>, b<sub>2</sub> and b<sub>3</sub> for new interpolant  $f(\tau) = b_0 + b_1 \tau + b_2 \tau^2 + b_3 \tau^3 = y(\tau)$ 

$$
y_{i+1} = \int_{t_i}^{t_{i+1}} \dot{y} dt + y_i = h \int_0^1 f dt + y_i = h (b_0 \tau + b_1 \tau^2 / 2 + b_2 \tau^3 / 3 + b_3 \tau^4 / 4) \Big|_0^1 + y_i
$$

$$
y_{i+1} = y_i + h (b_0 + b_1/2 + b_2/3 + b_3/4)
$$

## **CORRECTOR (least-squares 4-step Adams-Moulton)**

$$
y_{i+1} = y_i + h \begin{pmatrix} 12581 f_{i+1}^* + 10243 f_i + 4483 f_{i-1} + 1349 f_{i-2} \\ + h \left( -1389 g_{i+1}^* + 5057 g_i + 5455 g_{i-1} - 195 g_{i-2} \right) \end{pmatrix} / 28656
$$

**does not work as well as Obreshkov**